# Rusta: Elastic Processing and Storage at the Edge of the Cloud

Steffen Viken Valvåg, Dag Johansen, Åge Kvalnes University of Tromsø, Norway

> HotTopiCS 2013 Prague, April 20, 2013

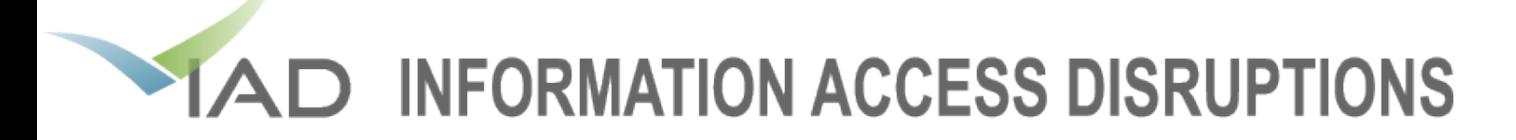

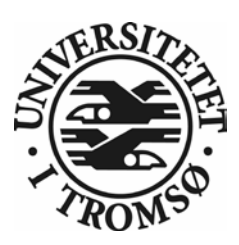

# Background

- Cloud services are becoming ubiquitous
- Blurred distinction between traditional applications and services
	- Applications are expected to synchronize automatically across devices
- Proliferation of computing devices
	- Increased demand for mobility
	- Increased opportunity for offloading

# Goals (I)

- Allow cloud services to flexibly integrate computing resources available on client devices and machines
	- **Processing**: Delegate work to freely available client machines rather than paying for processing time in the cloud
	- **Storage**: Since processing touches data, they are interlinked, and decentralized storage may be desirable
- Reduce operational costs, while preserving availability and fault tolerance

# Goals (II)

- Allow traditional applications to seamlessly integrate computing resources available in the cloud
	- **Off-loading**: off-load work to the cloud to improve performance or preserve battery
	- **Synchronization**: Checkpoint and synchronize application state across multiple devices
- Decouple the mode of deployment from the application logic

## Rusta Architecture

- A centralized *hub service* is implemented as a conventional cloud service
	- Maintains critical system state
	- Common point of contact for all clients
	- Code repository (Java class files)
- Clients communicate sparingly with the hub
	- Bootstrapping new clients
	- Looking up other clients
	- Acquiring work to execute
	- To coordinate checkpoints

#### Traditional Service Architecture

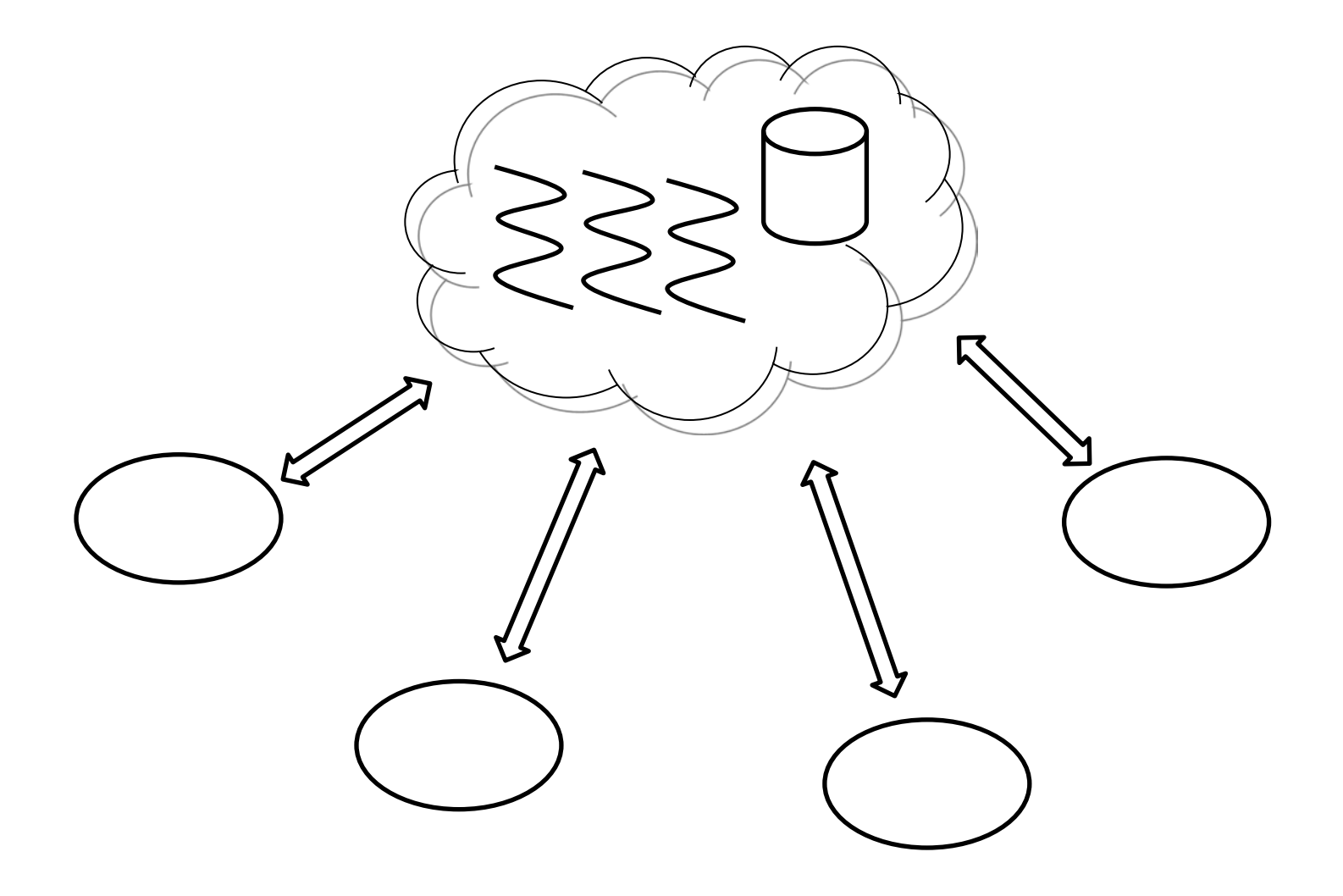

#### Rusta Architecture

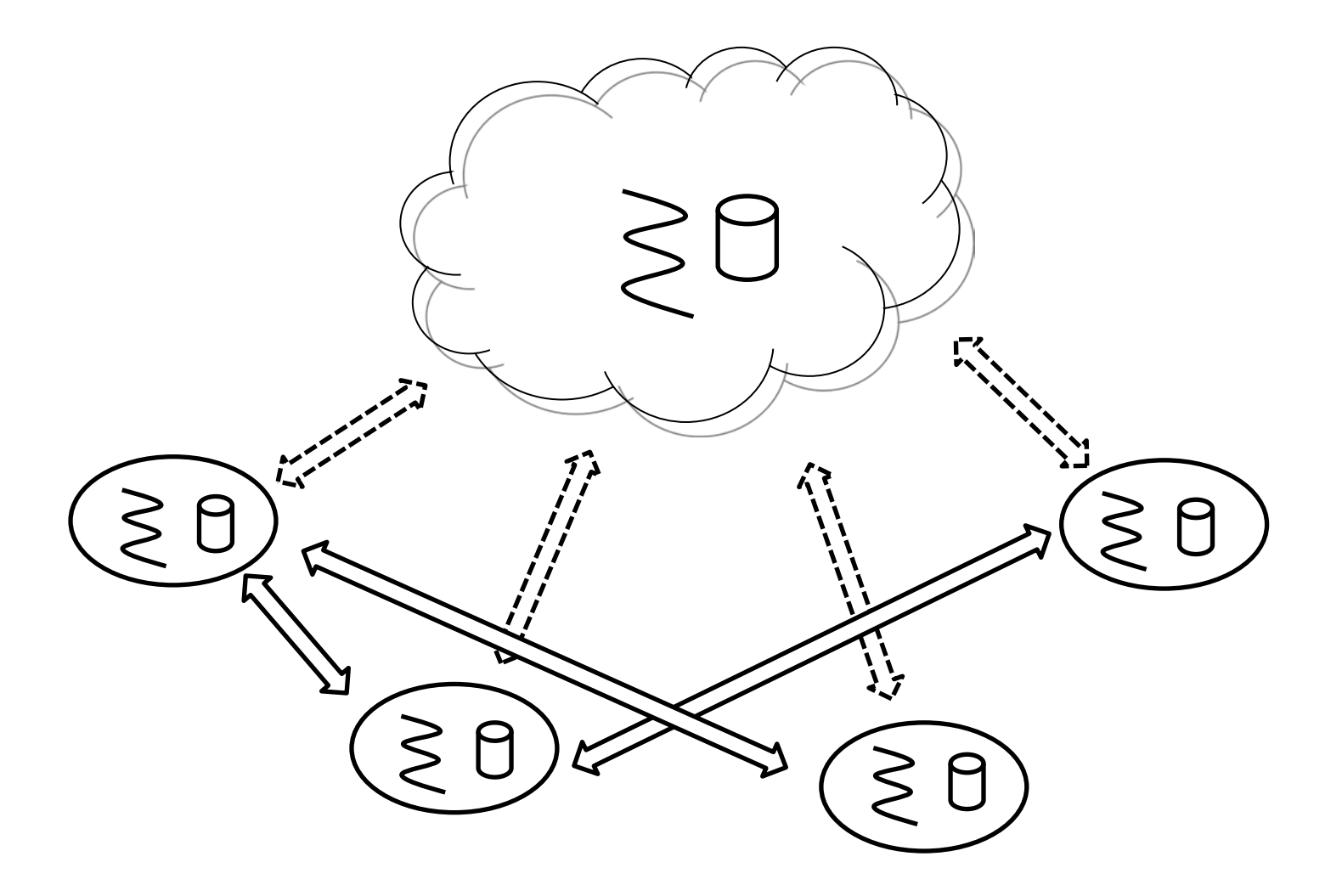

#### Implementation

- Hub service implemented on Google App Engine, in its Java servlet environment
	- Accessed via XMPP, i.e. using a chat client
	- "Command-line" admin interface via chat
- Client library implemented in Scala
	- Provides high-level programming abstractions for application/service developers
	- Uses Akka to drive an internal actor system
	- Communicates with the hub using GWT's RPC
	- Polling using Google's channel API

# Scala

- High-level multi-paradigm language
	- Powerful type system
	- Flexible syntax
	- Structural pattern matching
	- **Closures**
- Runs on the Java virtual machine (JVM) – Integrates seamlessly with Java code
- Ideally suited for embedding domain-specific languages (DSLs)

# Programming Interface

- Rusta clients are written in Scala
	- But can easily be glued to legacy Java code
- Functional continuation-based programming – But tailored to mimic an imperative style
- Location transparent
	- Data is accessed in a functional manner, so data locality can be arranged transparently
	- Move the computation to the data, or vice versa

#### Processes

- Rusta *processes* are light-weight execution units
	- Thread-like programming abstraction
	- Communicate through asynchronous message passing
	- Each process has a main message processing loop and may branch off into nested loops
- Process state is captured as a *continuation closure*
	- Limited by heap space only; scales to hundreds of thousands of processes per machine
	- Easy to serialize and transfer process state

```
object Example extends RustaApp {
  val example = new Deployment {
    group("mygroup") {
       process("myprocess") {
         case 'start => println("hello from " + me)
 }
  }
 }
   system.deploy(example)
}
```

```
object Example extends RustaApp {
  val example = new Deployment {
    group("mygroup") {
      process("myprocess") {
        case 'start => println("hello from " + me)
 }
  }
 }
   system.deploy(example)
}
                              Closure that constitutes
                              the main message handler
```

```
object Example extends RustaApp {
  val example = new Deployment {
    group("mygroup") {
      process("myprocess") {
         case 'start => println("hello from " + me)
 }
  }
 }
   system.deploy(example)
}
                              Structural pattern matching
```

```
object Example extends RustaApp {
  val example = new Deployment {
    group("mygroup") {
      process("myprocess") {
        case 'start => println("hello from " + me)
 }
  }
 }
   system.deploy(example)
}
                             Function of the Rusta API,
                             taking curried arguments
```

```
object Example extends RustaApp {
  val example = new Deployment {
    group("mygroup") {
      process("myprocess") {
        case 'start => println("hello from " + me)
 }
  }
 }
   system.deploy(example)
}
                             Process name and other
                             optional arguments
```
# Group Namespace

- Rusta *groups* define a hierarchical namespace for processes and data items
- Groups delineate sets of mutually trusted clients
	- Processes may migrate freely within their group
	- Data may be replicated freely within its group
- Allows fine-tuning trade-offs between privacy, availability, and elasticity

– E.g., larger groups give more elasticity

• Potentially initialized from a social network

# Message Passing

- Messages are arbitrary (immutable) objects
- Receivers use structural pattern matching to select (and parse) messages to process
- Senders may specify a reply handler
	- Specifies how to (eventually) process a reply
	- Messages are tagged with sequence numbers that are associated with pending reply handlers
	- Invoked asynchronously whenever a reply arrives
	- Syntactically tied to the sending code, improving legibility

```
group("images") {
   process("main") {
     case 'start => {
       send("thumbnails", ('get, "image.jpg")) {
         case null => println("No such image")
         case tn: Image => showImage(tn)
 }
  }
  }
}
```

```
group("images") {
  process("main") {
     case 'start => {
       send("thumbnails", ('get, "image.jpg")) {
         case null => println("No such image")
         case tn: Image => showImage(tn)
 }
  }
  }
}
```
#### **Destination process**

```
group("images") {
   process("main") {
     case 'start => {
       send("thumbnails", ('get, "image.jpg")) {
         case null => println("No such image")
         case tn: Image => showImage(tn)
 }
  }
  }
}
```
**Message = arbitrary object (a tuple in this case)**

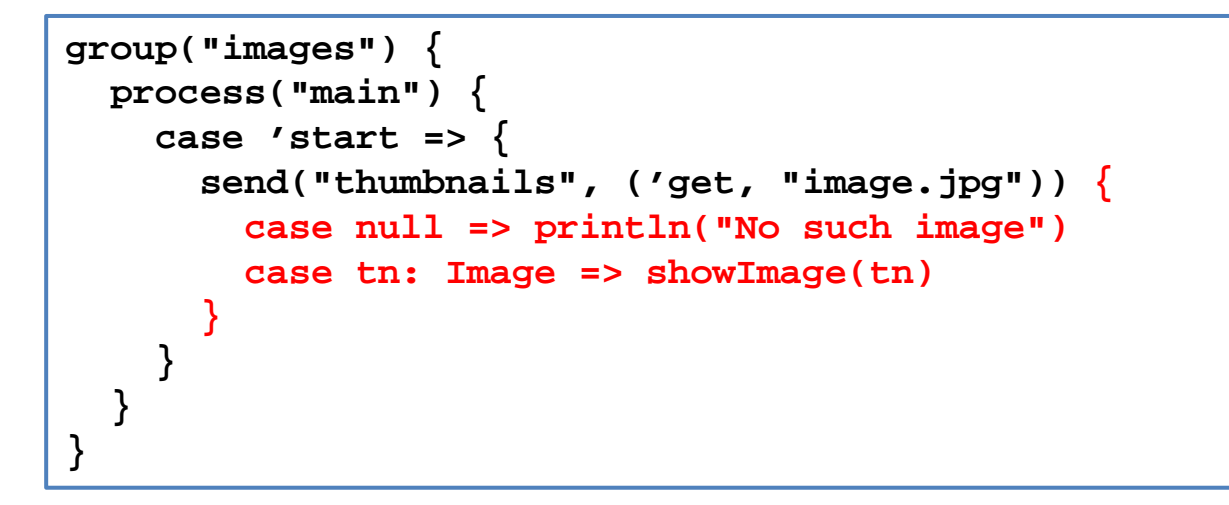

#### **Reply handler**

#### Data Access

- Conceptually similar to sending messages and handling replies
	- Lookups specify a data key to look up, and a closure to execute on the associated data value
- Just like the closures that capture process state, these closures can be serialized and transferred
	- Potentially sending the computation to the data
	- Maintains location transparency while encouraging data locality

```
group("images") {
  process("main") {
    case 'start => {
       send("thumbnails", ('get, "image.jpg")) {
        case null => println("No such image")
        case tn: Image => showImage(tn)
 }
  }
  }
 process("thumbnails") {
    case ('get, path: String) => {
      getData(path) {
        case (image: Image, thumbnail) => {
          reply(thumbnail)
  }
         case (image: Image, null) => {
          val tn = makeThumbnail(image)
          putData(path, (image, tn))
          reply(tn)
 }
         case null => reply(null)
  }
  }
   }
}
                      Look up a data item and
                      process it asynchronously
```

```
group("images") {
  process("main") {
    case 'start => {
       send("thumbnails", ('get, "image.jpg")) {
        case null => println("No such image")
        case tn: Image => showImage(tn)
 }
  }
  }
 process("thumbnails") {
    case ('get, path: String) => {
      getData(path) {
        case (image: Image, thumbnail) => {
          reply(thumbnail)
  }
        case (image: Image, null) => {
          val tn = makeThumbnail(image)
          putData(path, (image, tn))
          reply(tn)
 }
        case null => reply(null)
  }
  }
 }
}
                      The context is preserved, so that the
                      original message can still be replied to
```
#### Stateful Processes

- Close over variables in outer scopes
- The Scala compiler includes the variables in the closure's state
- Used for internal state, private to a process

– E.g., for data aggregation

```
group("mygroup") {
  var x = 0
   process("myprocess") {
    case 'getx => \text{println}("x = " + x); x += 1}
}
```
# Ongoing Work

- Scheduling algorithms in the hub
	- Distribute processes among eligible clients
	- Process migration
- Data placement policies
	- Replication costs vs. availability
	- Cloud storage as a fallback to guarantee availability
- Checkpointing algorithms
	- Consistent cuts

# Applications

- File sharing
	- Basic image sharing application
- Collaboration systems
- Multi-cloud services
- Lifelog image analysis
- Personal sensor data processing (soccer domain)
- Social networking
	- Analytics driven by client machines to empower users while preserving privacy

# Summary

- Rusta allows flexible and decentralized deployment of cloud services
	- Alternatively: easy offloading from clients to the cloud, and to other clients
- Simple centralized architecture
	- But the central hub is not a bottleneck
- High-level programming interface in Scala
	- Light-weight and location-transparent processes
	- Easy to migrate (compared to e.g., thread migration)
- Process checkpointing and migration currently implemented
	- Basic image sharing application developed

#### Questions?